## **Lost labyrinth**

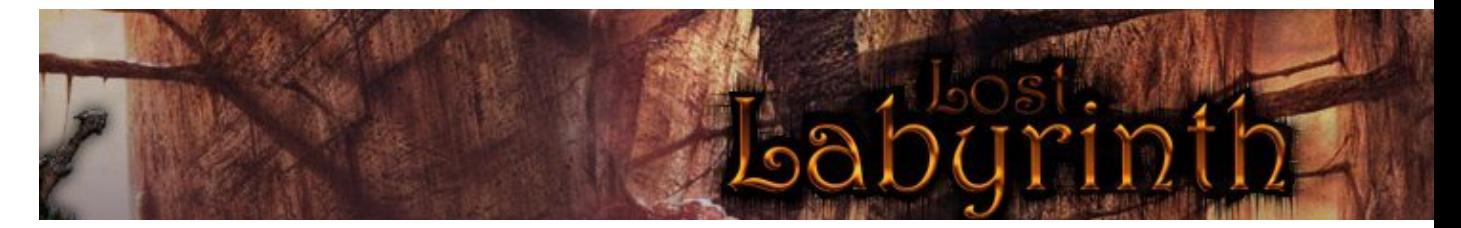

Lost labyrinth est un roguelike de très bonne facture vous permettant de jouer en solo ou à plusieurs (jusqu'à 4 pour être précis). La liste de compétences suivant la classe que vous avez choisie est complète et bien détaillé. Les niveaux sont générés aléatoirement à chaque début de partie ce qui vous promet de nombreuses heures de jeu.

- [Présentation](#page-0-0)
- Installation
- [Liens](#page-1-0)
- [Portfolio](#page-1-1)

<span id="page-0-0"></span>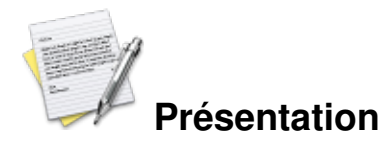

Lost Labyrinth est un RPG au tour par tour, le jeu vous permet d'incarner un guerrier, un archer, un mage, un nécromancien ou encore un voleur. Les types de professions sont déterminées suivant des compétences précises comme la force ou la constitution pour un guerrier ou encore la magie noire (voir élémentaire) ou le mana pour le nécromancien. Vous pouvez aussi crée vous même votre classe puisque vous avez 14 points de compétences à assigner au commencement, les combinaisons sont donc multiples. Ainsi si vous voulez mélanger dextérité et magie de feu vous le pouvez, même si cela n'est pas forcément efficace.

Vous évoluez dans le jeu en vous frayant un chemin à travers la pénombre et en combattant les monstres qui vous barrent le passage. La montée de niveau se fait en passant d'une zone à l'autre et vous permet de distribuer des points de compétences supplémentaires. Vous trouverez de nombreux objets sur votre passage qui ont des usages bien différents comme des parchemins ou des champignons.

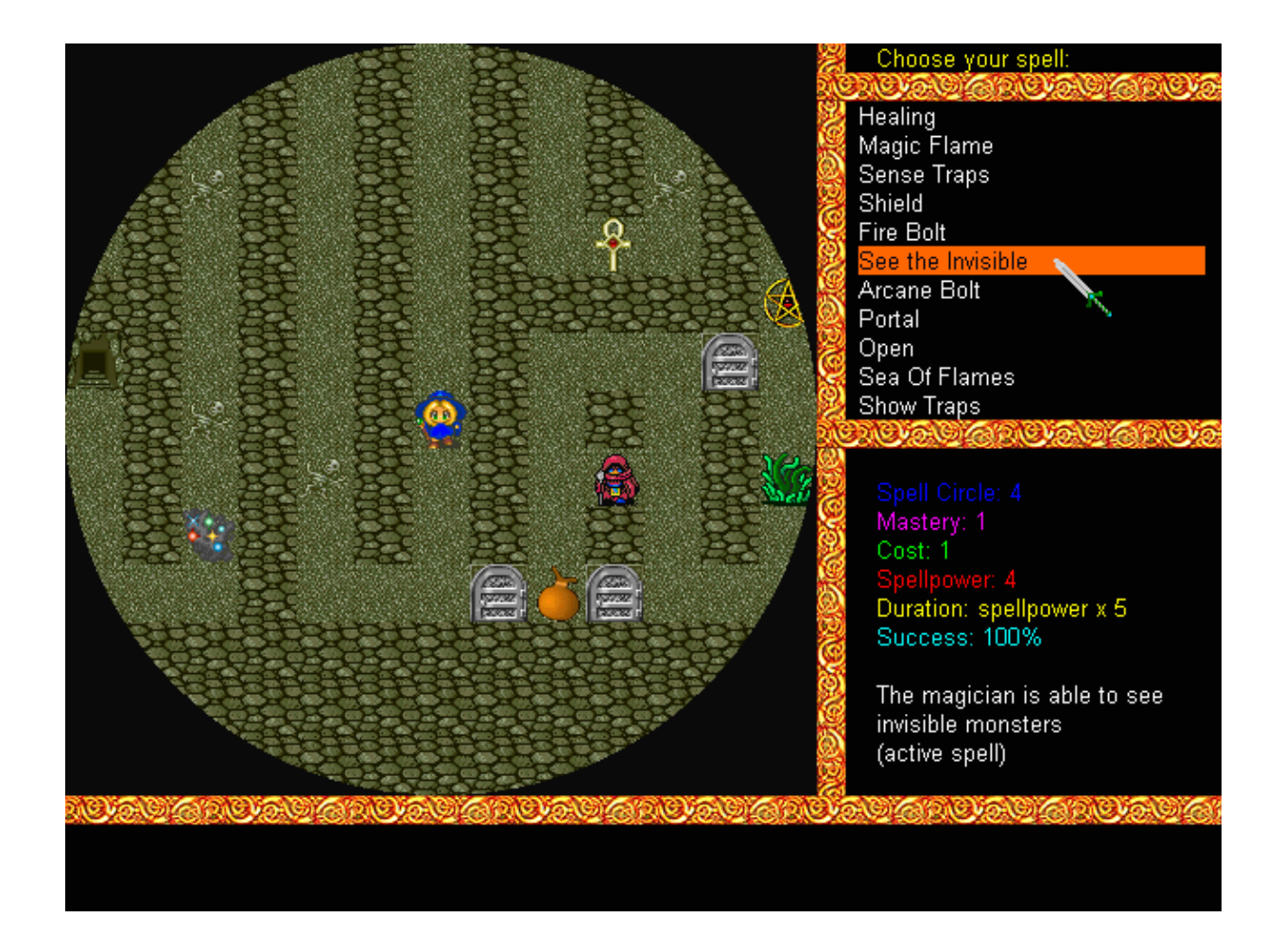

Lost labyrinth n'a pas de version française mais donne la possibilité de choisir entre l'anglais, l'allemand ou l'espagnol. Ce jeu sous licence GPL dispose d'un classement online visible sur le site officiel.

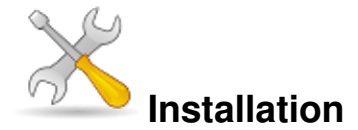

Un problème à l'installation ou à l'utilisation de ce logiciel ? [Consultez notre Faq !](http://www.jeuxlinux.fr/a58-FAQ_:_probleme_a_linstallation_ou_au_lancement_dun_jeu.html)

Vous trouverez des paquets RPM et DEB [sur la page de téléchargement](http://www.lostlabyrinth.com/index.php?p=download), ainsi qu'une archive.

Pour installer l'archive, allez dans un terminal et tapez ceci :

```
wget
http://www.lostlabyrinth.com/download_it.php?id=2&file=lostlabyrinth_3.1.3.tar.
tar -xvzf lostlabyrinth_3.1.3.tar.gz
cd laby_3.1.3
chmod +x laby
./laby
```
## <span id="page-1-0"></span>**Liens**

<span id="page-1-1"></span>site officiel

## **Portfolio**

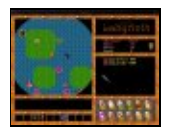

**[lost labyrint](http://www.jeuxlinux.fr:80/popup_img.php3?id_article=231&id_document=2524)h 1 [lost labyrint](http://www.jeuxlinux.fr:80/popup_img.php3?id_article=231&id_document=2525)h 2 [lost labyrint](http://www.jeuxlinux.fr:80/popup_img.php3?id_article=231&id_document=2526)h 3**

**lost labyrinth 4**

**Ballie** 

Article sous [GNU Free Documentation licence](http://www.gnu.org/licenses/fdl.html) - Jeuvinux.net